L'ANABORAPI offre diversi strumenti di analisi della consanguineità:

- a livello aziendale
- a livello di singolo animale
- a livello di popolazione

Il calcolo della consanguineità viene effettuato ogni notte su tutti gli animali registrati nei database dell'ANABORAPI e reso disponibile nelle diverse sezioni del portale ibeef.anaborapi.it.

## **Inbreeding aziendale**

Due gli strumenti che consentono l'analisi della consanguineità a livello aziendale. Il valore di consanguineità viene visualizzato nell'elenco dei capi dell'allevamento, come esemplificato nell'immagine seguente:

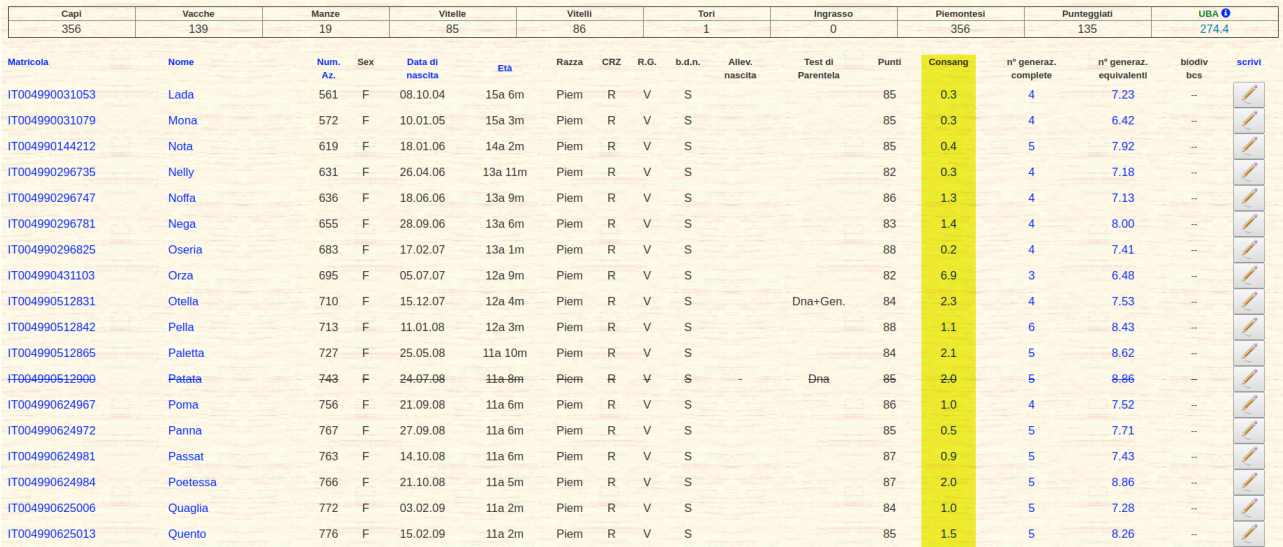

Un secondo livello di analisi riguarda l'andamento della consanguineità nel tempo: questo parametro viene analizzato sui nascituri e proposto sotto forma di grafico:

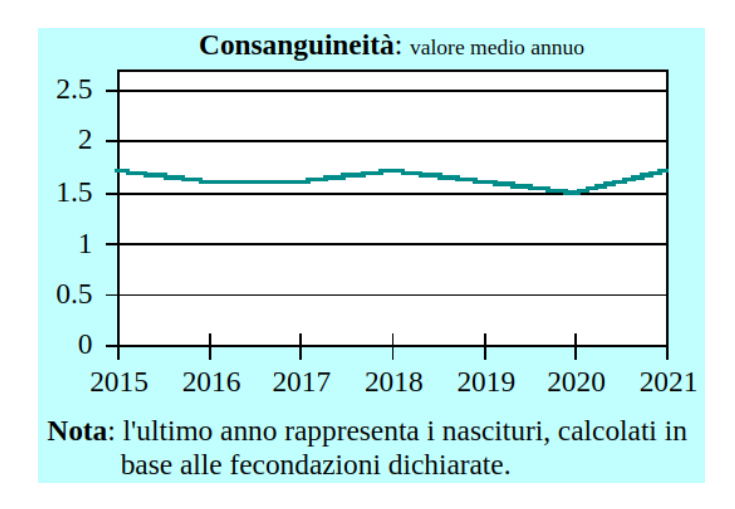

## **Inbreeding individuale**

Per ogni animale è disponibile una scheda pedigree che riporta il valore di consanguineità del soggetto:

## **versione** pc

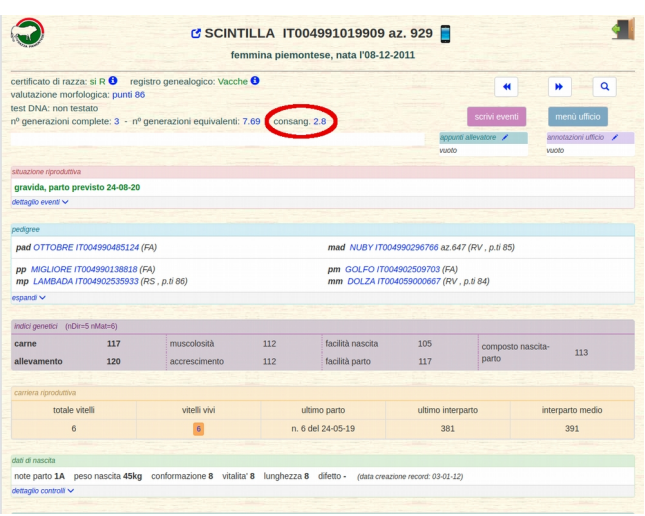

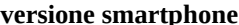

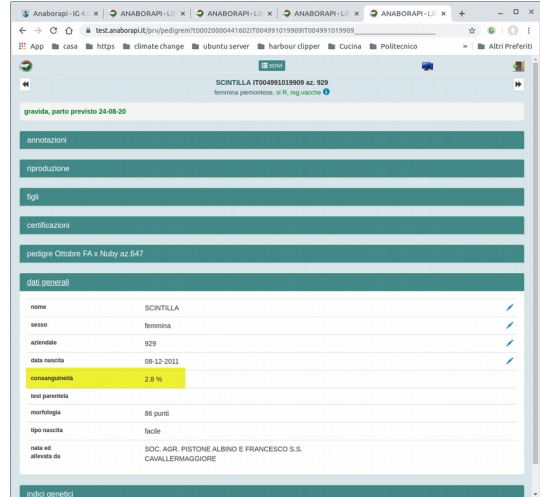

## **Inbreeding popolazione**

L'inbreeding viene infine analizzato a livello di popolazione e plottato in grafico come andamento nel tempo:

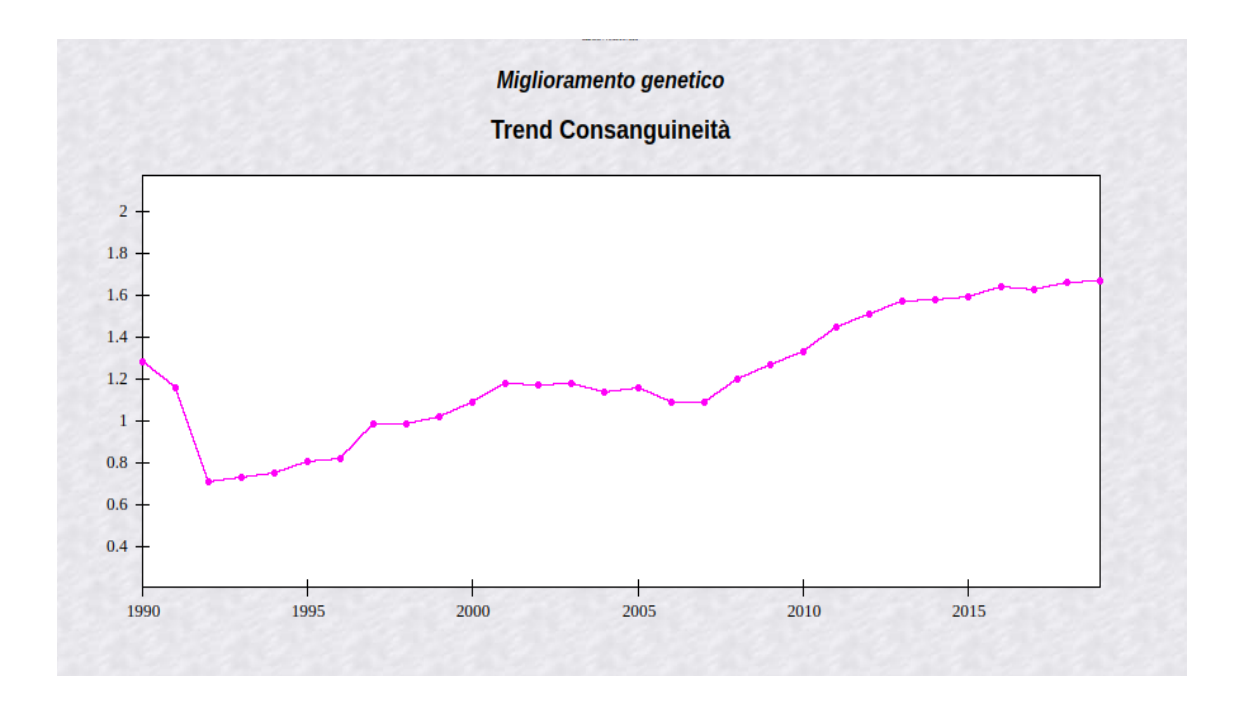